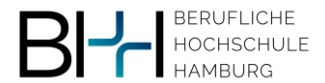

Stand 31. Mai 2022

### **Prozessbeschreibung**

### **Einsichtnahme in schriftliche Prüfungen:**

### **Ziel der Einsichtnahme:**

Die oder der Studierende soll durch die Einsichtnahme in die Lage versetzt werden nachvollziehen zu können, wie die Prüfung bewertet wurde. Sollte die oder der Studierende Fragen oder Kritik zur Bewertung haben, so stehen im Anschluss an die Einsichtnahme das Überprüfungsverfahren (§ 22 StuPrO) oder das Widerspruchsverfahren (§ 23 StuPro) offen.

Die Einsichtnahme soll so rechtzeitig erfolgen, dass die oder der Studierende im Anschluss noch ausreichend Zeit hat, sich auf den folgenden Prüfungstermin (1. oder 2. Wiederholung) vorzubereiten.

### **Regelungen zur Einsichtnahme in der StuPro:**

§ 22 Überprüfungsverfahren

(1)" (…) Dabei kann die Studierende oder der Studierende im Rahmen der Einsichtnahme in die Prüfungsunterlagen bereits **Anmerkungen** zu der Prüfungsbewertung **protokollieren und beim Prüfungsmanagement zu Überprüfung** einreichen. Bei den Anmerkungen kann es sich um Rückfragen zu den **Korrekturanmerkungen oder zur Bewertung handeln**."

§ 25 Einsicht in die Prüfungsakten

(2) Während des Studiums sind zur Einsichtnahme für Prüfungsleistungen regelmäßige Einsichtstermine vorgesehen, die den Studierenden zu Beginn des Studienjahres bekannt gegeben werden.

(3) Einsichtnahmen in die Prüfungsakten finden unter Prüfungsbedingungen statt.

### **Die Studierenden sollen ein inhaltliches Feedback zu ihrer Leistung erhalten.**

Das kann auf unterschiedlichem Wege erfolgen:

- ➢ Ausführliche Korrekturanmerkungen
- ➢ Die Prüfenden können eine Prüfungsbesprechung durchführen
- ➢ Alternativ können Lösungsskizzen für die Prüfungseinsicht bereitgestellt werden Die Lösungsskizzen verbleiben nach der Einsicht beim Prüfungsamt
- ➢ Prüferinnen und Prüfer können bei der Prüfungseinsicht anwesend sein und Fragen der Studierenden beantworten
- ➢ Die Prüfenden können individuelle Besprechungstermine vereinbaren

# HOCHSCHULE

# **Umsetzung der zentralen Einsichtnahme:**

- Die Einsichtnahme findet ohne Anmeldung durch die Studierenden, organisiert nach Prüfung und Kohorte, statt
- Die Aufsicht übernimmt eine fachfremde Aufsichtsperson (Prüfungsverwaltung oder externe Prüfungsaufsicht). Sie ist durchgehend anwesend
- Die Einsichtstermine werden im Prüfungsplan zu Semesterbeginn veröffentlicht.
- Alternativ kann die Prüferin/der Prüfer individuelle Besprechungstermine mit den Prüflingen vereinbaren. Um für diese individuelle Besprechung die Prüfungsunterlagen zu erlangen, wendet sie/er sich an das Prüfungsamt, das die Unterlagen heraussucht und der Prüferin/dem Prüfer zum Einsichtstermin aushändigt
- Die Einsichtnahme findet unter Klausurbedingungen statt wie folgt:
	- o Anwesenheitserfassung: Über eine Anwesenheitserfassung wird festgestellt, wer anwesend war (Identifikation via Studierendenausweis). Mit Unterschrift zeichnet die/der Studierende ab, dass sie/er zur Kenntnis genommen hat, dass die Widerspruchsfrist von einem Monat ab der Einsichtnahme läuft
	- o Sämtliche elektronische Geräte auch Smart Watches sind auszuschalten und in die Tasche zu packen
	- o Taschen und Jacken sind außer Reichweite deponieren
	- o Auf dem Tisch sind nur Schreibutensilien sowie der Studierendenausweis zwecks Identitätsüberprüfung erlaubt
	- o Es dürfen nur die von der BHH ausgegebenen Stifte verwendet werden
	- o Der Raum sollte nach Bedarf ein größerer Seminarraum sein, Abstände sind analog der Prüfungssituation einzuhalten
- Die Dauer der Klausureinsicht ist im Prüfungsplan vermerkt
	- o Falls die Studierenden schneller mit der Einsicht fertig sind, kann die Einsicht eher beendet werden
	- o Klausuren werden nur zum Start des Einsichtstermins ausgehändigt, damit analog zur Prüfungssituation keine Störungen entstehen
- Es werden die bewerteten Prüfungen ausgehändigt. Der Prüfungstext darf nicht abfotografiert werden
- Die Aufsichtsperson händigt bei Bedarf Blankopapier für Notizen der Studierenden zur eigenen Verwendung aus
- Das Formular "Überprüfungsverfahren" (siehe Anlage) wird der/dem Studierenden bei Bedarf ausgehändigt

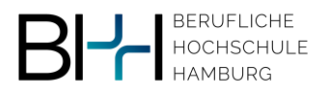

- Das Formular "Überprüfungsverfahren" mit dem eingetragenen Klärungsbedarf händigt der/die Studierende der Aufsicht aus.
- Die Aufsicht leitet das Formular an das Prüfungsamt weiter

**Folgeprozess:** Überprüfungsverfahren (§ 22 StuPrO)

Anlage: "Formular Überprüfungsverfahren"

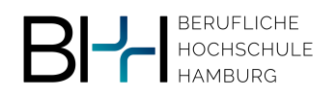

Stand 14. März 2022

#### **An den Prüfungsausschuss der Beruflichen Hochschule Hamburg** Wirtschaft  $\Box$

 $\Box$ Informatik

(bitte einreichen über das Prüfungsamt)

# **Überprüfungsverfahren**

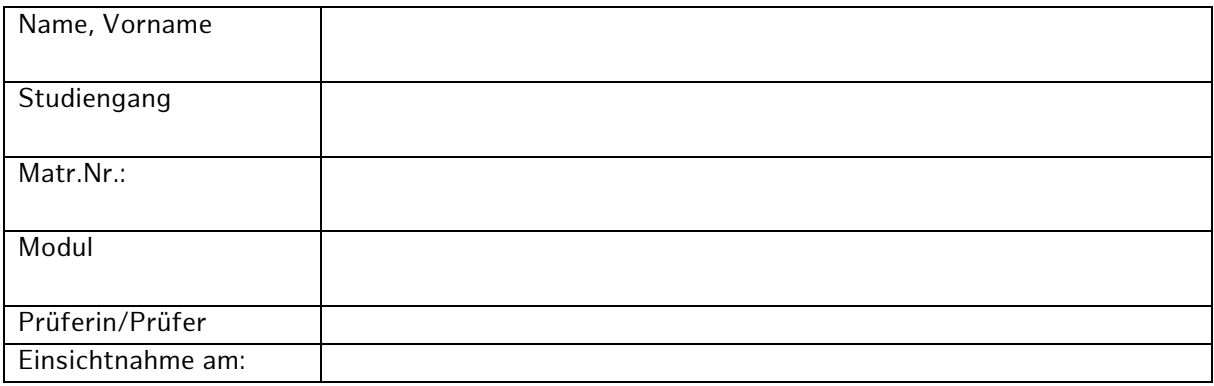

Im Rahmen der Einsichtnahme in oben genannte Prüfung ergibt sich bei mir folgender Klärungsbedarf und bitte um entsprechende Überprüfung und Rückmeldung:

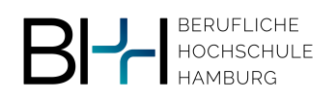

# **Stellungnahme Prüferin/Prüfer**

Die Bewertung

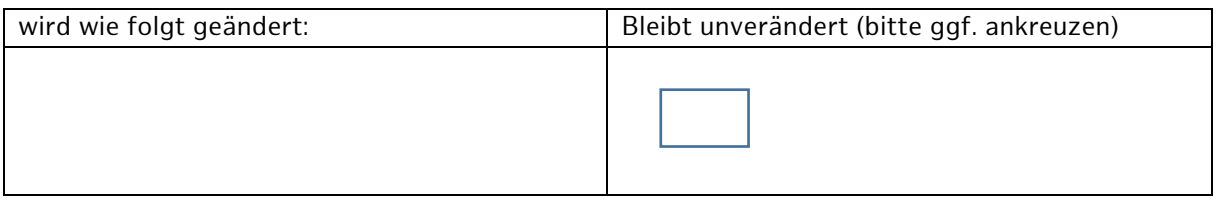

Erläuterung zur Entscheidung/Rückmeldung an die Studierende/ den Studierenden:

Ort, Datum Unterschrift Prüferin/ Prüfer

\*\*\*